# **Systemoptionen - Tab |Daten hochladen / Container|**

Auf Systemoptionen-Reiter |Daten hochladen| erfolgen alle Einstellungen für die Kommunikation mit Webservern über FTP- und HTTP-Protokoll zum Hoch- bzw. Herunterladen von [Container-](http://www.onyxwiki.net/doku.php?id=function_container), Report- und [Webviewer-](http://www.onyxwiki.net/doku.php?id=function_webexport)Dateien.

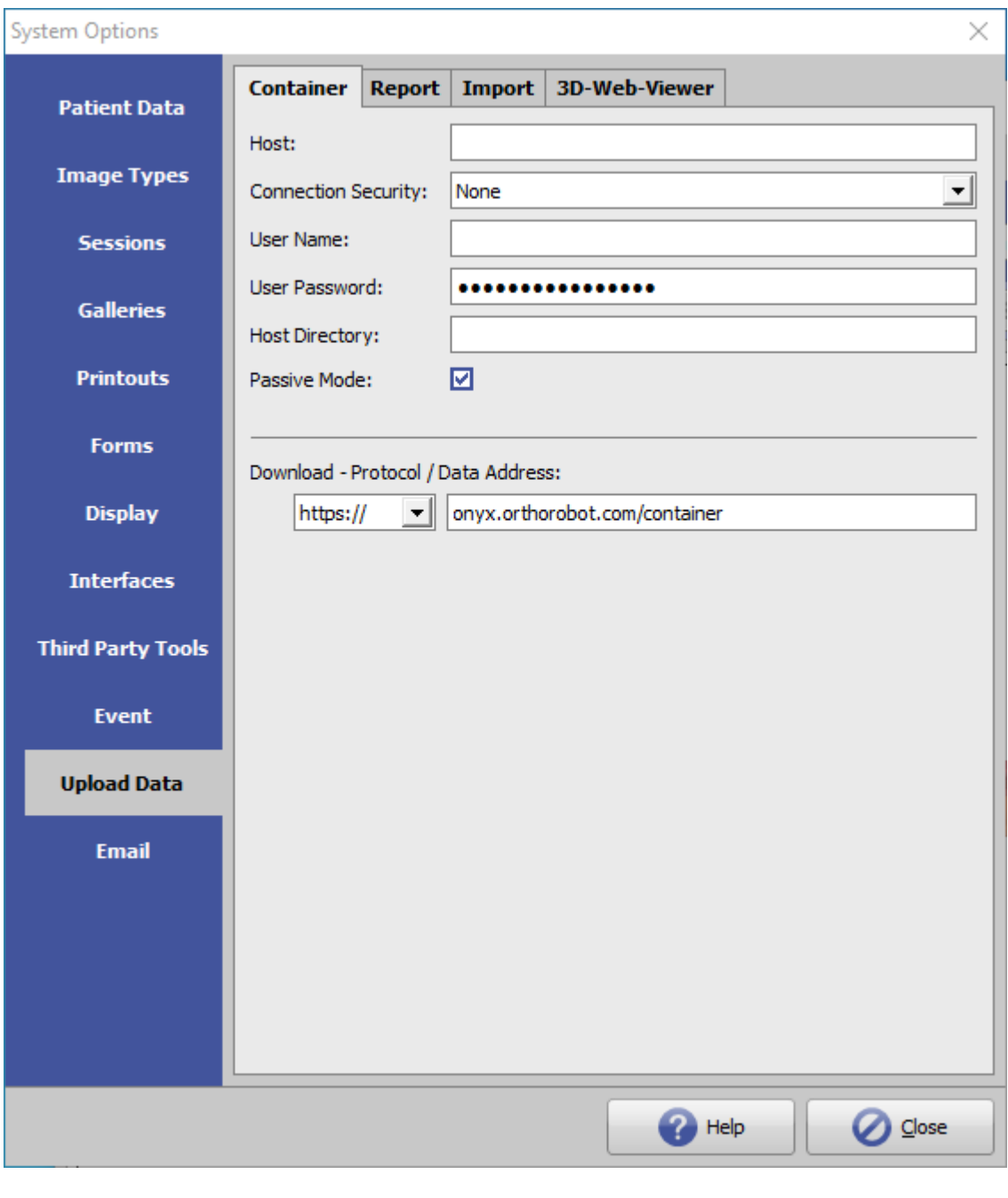

[Click auf Reiter öffnet zugehörigen Wiki-Seite]

# **Einstellungen Upload-Serververbindung**

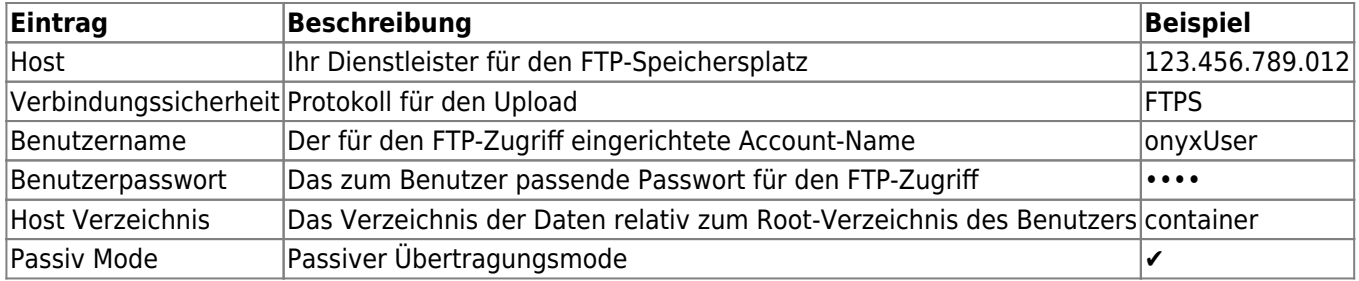

#### **Automatisches Löschen**

Um die Datenmenge auf dem Server zu begrenzen, kann eine maximale verweilzeit der hochgeladenen Dateien in Tagen festgelegt werden. Diese Einstellung setzt voraus, dass der Server eine solche Option zulässt.

## **Download - Protokoll / Daten Adresse**

Protokoll (FTP | http: | https:) und Webadresse (URL) für das herunterladen der von dem oben in Sektion 1 eingerichteten Serververzeichnis.

## **Verweise**

- W [Container-Exchange](http://www.onyxwiki.net/doku.php?id=function_container)
- [Workflow Container Export](http://www.onyxwiki.net/doku.php?id=workflow_containerexport) ь
- [Workflow Container Import](http://www.onyxwiki.net/doku.php?id=workflow_containerimport)

From: <http://www.onyxwiki.net/>- **[OnyxCeph³™ Wiki]**

Permanent link: **[http://www.onyxwiki.net/doku.php?id=tab\\_uploaddata&rev=1650977767](http://www.onyxwiki.net/doku.php?id=tab_uploaddata&rev=1650977767)**

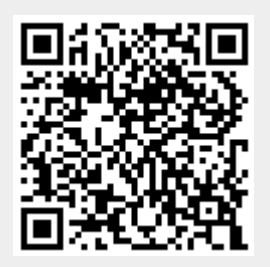

Last update: **2022/04/26 14:56**